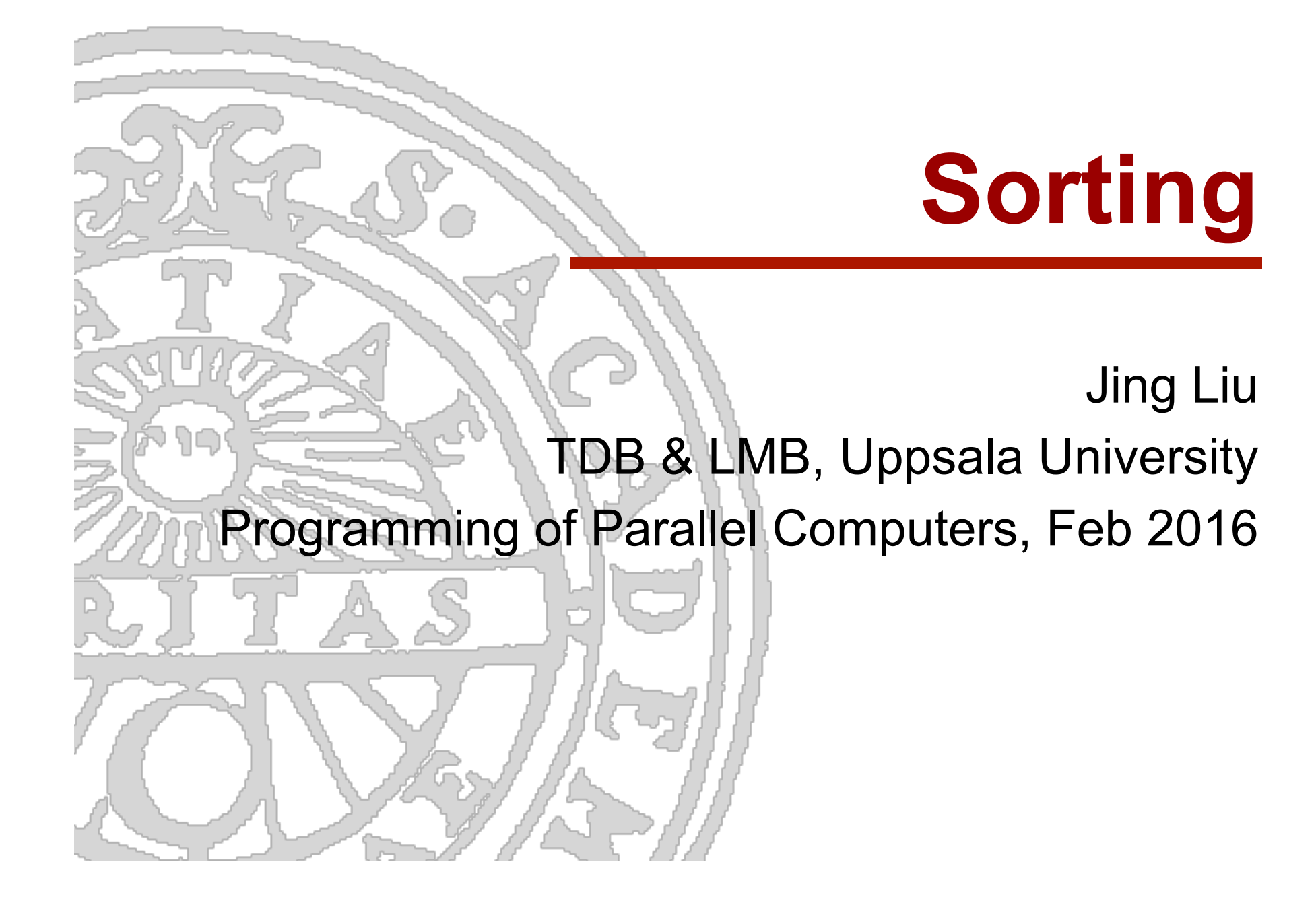

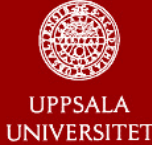

# **Sorting**

most commonly used, and well studied.

- compare based
	- ® compare-exchange.
- non-compare based
- **n** lower bound of any any comparison-based sort of n numbers is Θ(n log n).

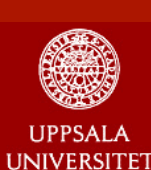

**Bubble/sinking sort** 

Dept. of IT

for  $i = n-1$  down to 1 for  $j = 1$  to increase to i compare\_exchange(a<sub>j</sub>,a<sub>j+1</sub>) end for end for  $O(n^2)$ **Worst case performance** 

**Best case performance** 

**Average case performance** 

 $O(n)$ 

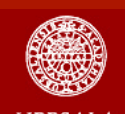

**UPPSALA UNIVERSITET** 

Dept. of IT

# **Bubble/sinking sort**

#### In case of array is distributed

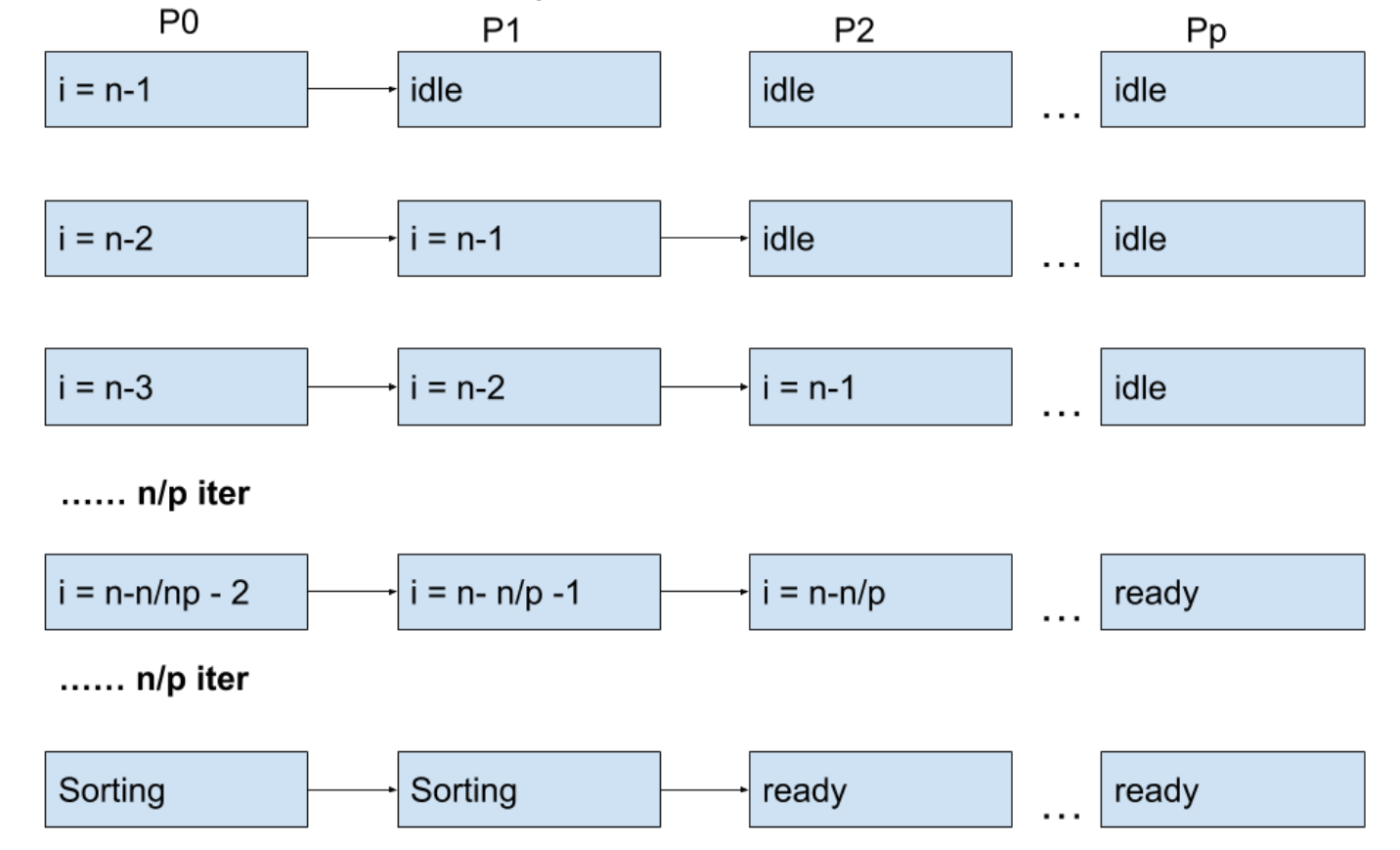

Jing Liu, Feb 2016, Uppsala jing.liu@it.uu.se / jing.liu@icm.uu.se

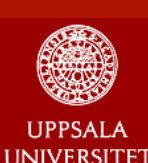

**Bubble/sinking sort** 

#### Bubble /sinking sort pipeline

- ® Load balance?
	- idling?
	- § startup time?
	- last processor get ready first?
- ® communication?
	- In each iteration, n times

#### **Worst case performance**

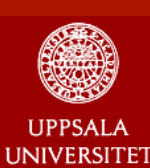

#### **Odd-even sort**

#### **n** Two phases

- ® Odd: C/E elements only with odd indices with their right neighbor
- **Even: C/E elements only with even indices** with their right neighbor
- ® Work within each phase is perfectly parallel!
- ® n-times  $O(n^2)$ **Worst case performance Best case performance**

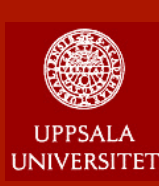

#### **Odd-even sort**

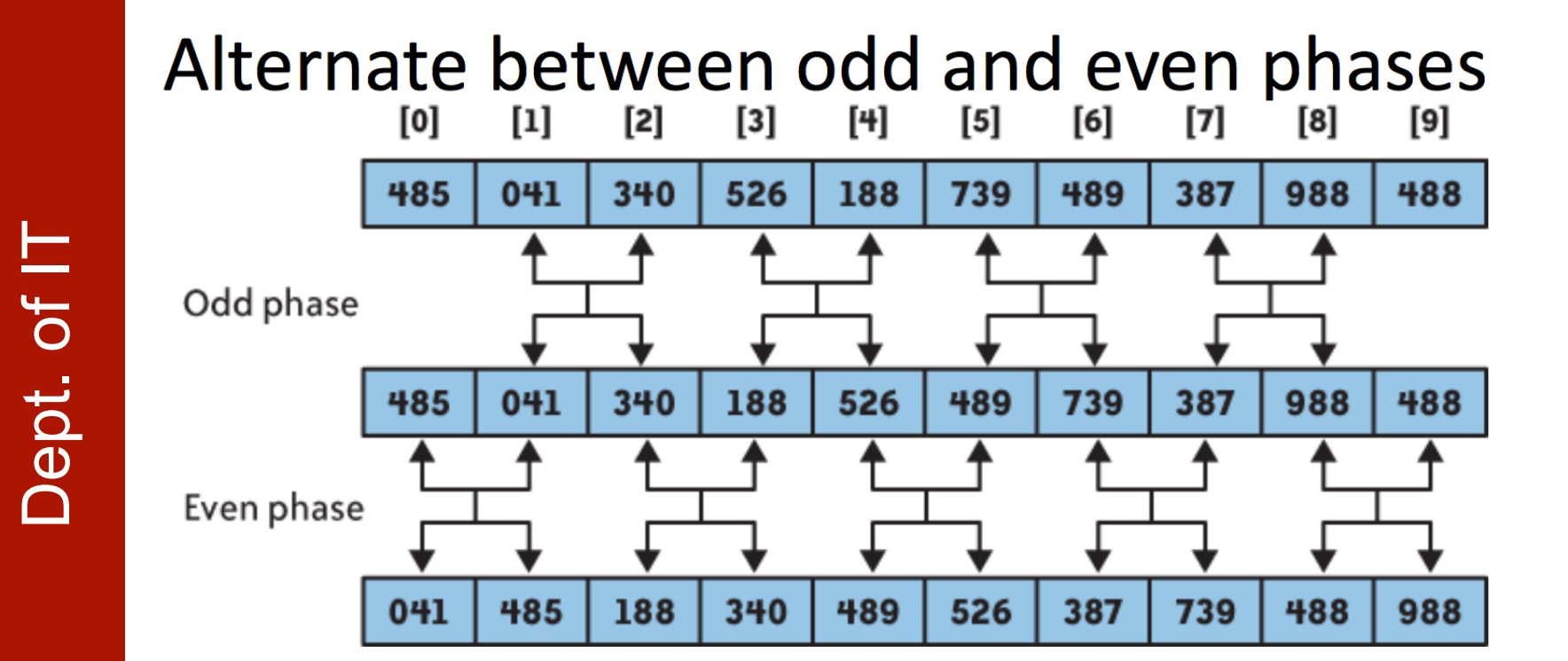

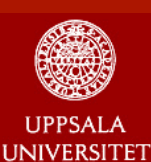

#### **Odd-even sort**

 $\left\{ \right.$ 

Dept. of IT

• n-times • perfect parallel loops

```
template <class T>
void OddEvenSort (T a[], int n)
    for (int i = 0 ; i < n ; i++)
         if (i \& 1) // 'i' is odd
             for (int j = 2; j < n; j += 2)
                   if (a[j] < a[j-1])swap (a[j-1], a[j]) ;
              <sup>}</sup>
          else
               for (int j = 1; j < n; j += 2)
                    if (a[j] < a[j-1])swap (a[j-1], a[j]) ;
               }
          }
```
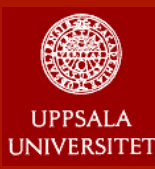

### **Parallel Odd-even sort**

- **n** Divide data equally
- All processors sort locally.
- **n** Two phases
	- **Even: Processor with EVEN id merge data** with next processor (to the right)
	- ® Odd: Processor with Odd id merge data with next processor (to the right)
	- **★ P steps, or abort when no changes**

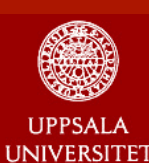

**Parallel Odd-even sort** 

#### **n** Problems:

- ® load imbalance: only half processors are working in each step
- ® Unnecessary communication: Data moved back and forth

® slow

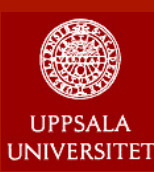

# **Quick sort**

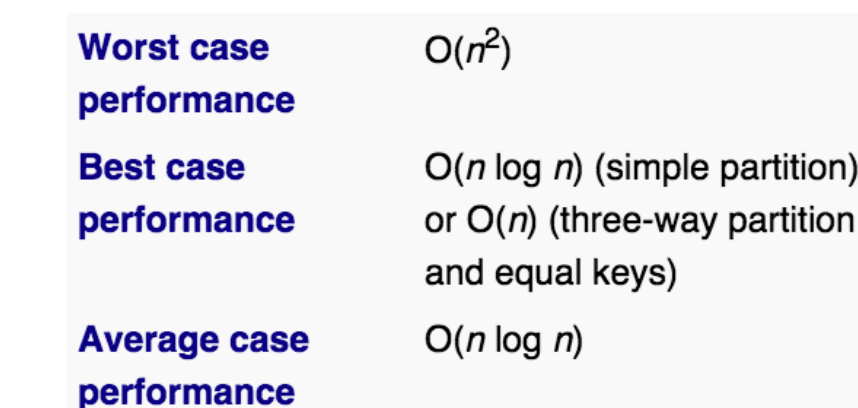

- In sequential (Recursive algorithm)
	- ® Select a pivot (which one?)
	- ® Divide data into two lists according to the pivot element (smaller/ larger)
	- ® Sort the lists independently with Qucicksort (call the quick sort function again)
	- ® Quicksort ( pivot , list)

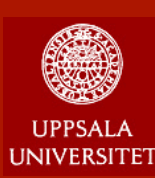

# **Quick sort in parallel**

#### **n** Naïve method

- ® Start with one processor and all data
- In each split employ a new processor for the other part
- $*$  After log<sub>2</sub>P steps sort locally with each processors
- ® Different pivot makes different, try different pivot selection strategy on LAB.

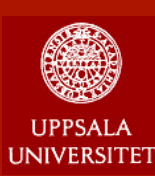

## **Quick sort in parallel**

#### ■ An improved parallel quick sort

- ® Divide data equally and sort locally
- **Select pivot (the median) and broadcast within** processor set
- ® In each processor divide data according to pivot
- ® Divide the processors into 2 sets, and exchange data pairwise between processors in the two sets such that the processors in one set gets data smaller that pivot and the other get larger ones
- ® Merge data and keep data sorted
- Jing Liu, Feb 2016, Uppsala jing.liu@it.uu.se / jing.liu@icm.uu.se  $*$  repeat 2~5 log<sub>2</sub>P steps

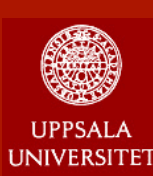

# **Quick sort in parallel**

#### **n** Problems:

- ® Complex algorithm
- ® Selection of pivot is important, a bad selection can lead to load imbalance.
- $\rightarrow$  How to choose the pivot?

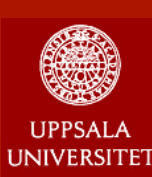

### **Quick sort in parallel**

\* Selecting Pivot -- medians 8 processor step1: select median in P0 step2: select median in P0, P4 step3: select median in P0,P2,P4,P6

® How about if the data is almost sorted?

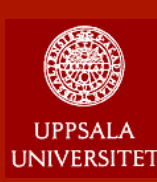

### **Quick sort in parallel**

- Selecting Pivot median of medians with respect to each processor set
	- Select medians from  $PO \sim P7$
	- Select the median of these medians for each processor set
	- $\blacksquare$  What if all medians are bad? either too high or to low?

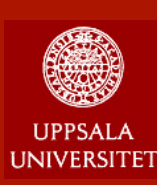

### **Quick sort in parallel**

■ Selecting Pivot -- means 8 processor step1: select mean in P0 step2: select mean in P0, P4 step3: select mean in P0,P2,P4,P6

® How about if the data is not uniform?

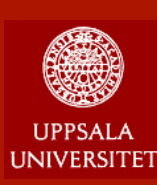

### **Quick sort in parallel**

■ Selecting Pivot -- means 8 processor step1: select mean in P0 step2: select mean in P0, P4 step3: select mean in P0,P2,P4,P6

® How about if the data is not uniform?

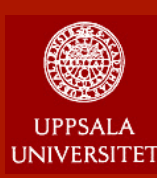

# **Quick sort in parallel**

- Selecting Pivot Select medians at once
- For all steps in Quick sort, we need P-1 pivots, and we will select them at once
	- **Each process select** *L* **evenly distributed elements** within its data.
	- ® Sort all selected elements (*L\*P*) globally
	- ® Choose *P-1* evenly distributed elements as pivots and broadcast

Good if *P or L* is big enough, but expensive.

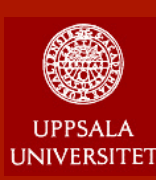

### **Quick sort in parallel**

- Selecting Pivot Statistical expectation values for the medians.
	- **\* If the distribution is known, eg: normal,** uniform.

Dept. of IT

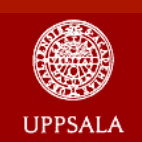

**Bucket sort** 

 $O(n^2)$ **Worst case performance**  $\Omega(n+k)$ **Best case performance**  $\Theta(n+k)$ **Average case performance** 

- Algorithm:
	- ® Define k-buckets in the interval [min, max], and filter the elements into the buckets
	- \* Assign the buckets into processors
	- ® Sort the buckets locally in each processor (parallel)
	- ® Problem: 1) Large serial section in filtering.
	- 2) Load imbalance, difficult to create buckets with equal number of elements

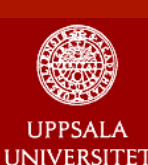

#### **Bucket sort**

#### ■ How to do filtering?

® Assume equal sized buckets in the interval [min, max], and the unsorted list is *a* 

$$
b = \left[\frac{a[i] - min}{max - min} * n buckets\right] - 1
$$

® Linear time, independent of nbuckets

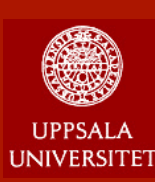

#### **read more**

- sorting https://en.wikipedia.org/wiki/ Sorting algorithm
- $\blacksquare$  O(n<sup>2</sup>), O(log n)
- https://en.wikipedia.org/wiki/Big\_O\_notation